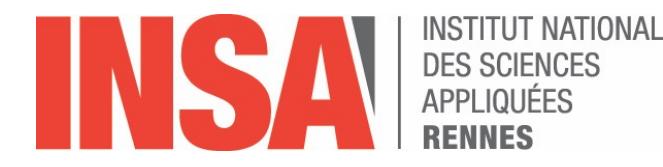

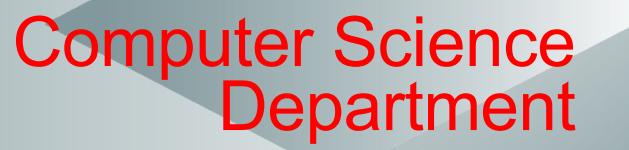

## **Ch 5 – More Prolog features**

## **Towards « real » programming**

*Mireille Ducassé*

**Last revision April 2024**

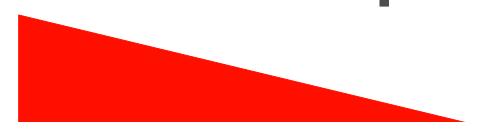

## Remember: arithmetics

In order to ask Prolog to treat numbers, use **is/2** (that is **extra-logical**)

 $? - X = 2 + 3.$  $X=2+3$ ?- X is 2+3  $X=5$ ?- X is Y+3 **Error**

## Modes

- Not all predicates are fully declarative
- It is important to know the **mode** of the arguments when the goal is called
	- ++: should be ground
	- + : should not be a variable (but can contain variable)
	- - : should be a variable
	- ? : can be not instantiated at all

Crucial information in the library documentation

- Example
	- $-$  factorial(++, ?)
		- cannot be used with variables in the first argument

# Exercise 5.1: Zebra puzzle 1/2

The "Zebra puzzle":

1 There are 5 colored houses in a row, each having an owner, which has an animal, a favorite cigarette, a favorite drink.

2 The English lives in the red house.

3 The Spanish has a dog.

4 They drink coffee in the green house

5 The Ukrainian drinks tea.

6 The green house is next to the white house.

7 The Winston smoker has a serpent.

8 In the yellow house they smoke Kool.

9 In the middle house they drink milk.

10 The Norwegian lives in the first house from the left.

11 The Chesterfield smoker lives near the man with the fox.

12 In the house near the house with the horse they smoke Kool.

13 The Lucky Strike smoker drinks juice.

14 The Japanese smokes Kent.

15 The Norwegian lives near the blue house.

### **Who has a zebra and who drinks water?**

## Exercise 5.1: Zebra puzzle 2/2

- Write a Prolog program to solve The Zebra problem
	- The main predicate has 17 subgoals.
- How to proceed
	- $-$  Represent the houses as a list with 5 lists from left to **right** in the street:
		- $Sol = [[Man1, Animal1, Cigarettel, Drink1, Color1],$  $[...]$ , $[...]$ , $[...]$ [Man5, Animal5, Cigarette5, Drink5, Color5] ]
	- Define predicate **right(X, Y, L)** that is true if X is just after Y in list L.
	- Define predicate **near(X, Y, L)** that is true if either X is just after Y or Y is just after X is L.
	- Use predicates member/2
	- Test case : ?- zebra(Sol).

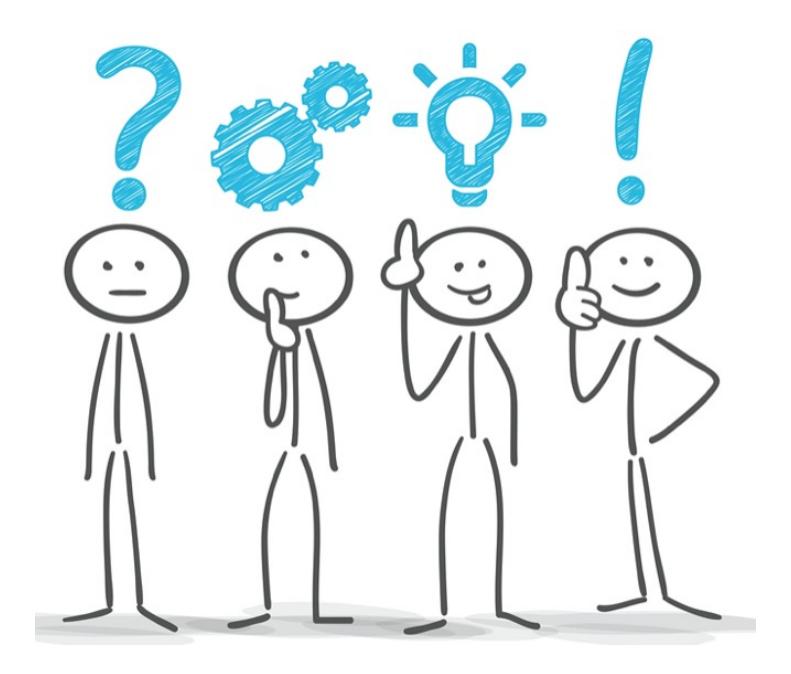

## Take your time to search, code and test your own program

## Then take your time to understand the following solution

# Exercise 5.1: Zebra puzzle 2/2 (bis)

zebra(Sol): length(Sol, 5), % 1 member([english, $\_,\_,$ red], Sol),  $\%$  2 member([spanish,dog,  $\Box$ ,  $\Box$ ], Sol),  $\qquad\qquad\%$  3 member([,,,,coffee,green], Sol),  $\frac{1}{2}$  % 4 member([ukrainian, , tea, ], Sol), % 5 right( $[\_,\_,\_,\_g$ reen], $[\_,\_,\_,\_w$ hite], Sol), % 6 member( $[$ , snake, winston, ,  $]$ , Sol), % 7 member([\_,\_\_,kool,\_\_,yellow], Sol),  $\frac{1}{2}$  % 8  $Sol = [\_,\_,[\_,\_,\_,\$ milk,  $],\_,\_,\}$ ,  $\%$  9 Sol=  $[$ [norwegian, , , , ], , , , ],  $\sim$  % 10  $near([\_]$ , chesterfield,  $\_]$ ,  $[$   $]$  fox,  $\_$ ,  $\_]$ , Sol), % 11  $near([\_,\_,\kappa\text{ool},\_,\_], [\_,\text{horse},\_,\_],$  Sol), % 12 member( $[\underline{\ }$ , $\underline{\ }$ ,lucky,juice, $\underline{\ }$ ], Sol),  $\qquad \qquad \%$  13 member([japonese,\_,kent,\_,\_], Sol), % 14  $near([norwegian, \_,\_,\_,\_,\_,\_,\_,$ blue], Sol), % 15 member([\_,\_,\_,water,\_], Sol),  $\sim$  % someone drinks water member([\_,zebra,\_,\_,\_], Sol). % someone has a zebra

 $near(X,Y,L)$ :right(X,Y,L).  $near(X,Y,L):$  $right(Y,X,L)$ ).

right(X, Y, [Y, X  $|$  ]).  $right(X, Y, [- | Zs])$  :right(X, Y, Zs).

 $left(X, Y, L)$  :right(Y, X, L).

## **MORE IMPORTANT FEATURES**

# More important features

- Input/output
	- read/2, read/3
	- printf/2, printf/3
- Controlling backtracking  $-$  !/0 (cut)
	-
- Negation as failure
	- $-$  not/1
- Operators

Note that there are many more built-in predicates. See documentation: http://eclipseclp.org/doc/bips/

# Input: **read(-Term)**

Succeeds if the next term from the input stream is successfully read and unified with Term.

?- read(X). **12654.**

'.' is mandatory

 $X = 12654$ 

 $?$ - read $(X)$ . **hello.**  $X =$  hello

 $?$ - read $(X)$ . **father\_of(lali, ana).**  $X =$  father of(lali, ana).

?- read(X). father\_of(lali. **Error**

read/1 is a **full parser** !!

It reads what is typed in the input stream

It **builds a Prolog term of any complexity**

except if there are syntax errors

# Input: read(-Term, ++Stream)

- read/2 behaves like read/1 but it reads from a given stream
- very useful if you want to read from a file
- In that case the programming pattern is

top(FileName) :-

…

```
open(FileName, read, s), 
   my program(..., s),
   close(s).
my program(..., s) :-
```

```
read(s, A), 
do_something(A, …),
… .
```
### See http://eclipseclp.org/doc/bips/kernel/ioterm/read-2.html

# Output: **prin%(+Format, ?ArgList)**

- The arguments in the argument list ArgList are interpreted according to the Format string and the result is printed to the output stream
- A useful example
- ?- printf("\tHello %w !\n\tYes, %w !!", [you, 'I mean you']). Hello you !

Yes, I mean you !!

## output: **prin9(+Stream, +Format, ?ArgList)**

- Same as printf/2 but can write on any file
- In that case the programming pattern is

```
top(FileName) :-
    open(FileName, write, s), 
    my_program(…, s), 
    close(s).
my program(..., s) :-
    …
    printf( "...", [...]),
    \sim \sim \sim
```
• See the Eclipse documentation for the details of the format http://eclipseclp.org/doc/bips/kernel/ioterm/printf-3.html

## Back to ancestor

- Add a predicate ancestor/0, that
	- asks the user for whom s.he wants to find ancestors
	- prints, for each solution, the ancestor

Do not forget that when you enter the person name you must end up with a '.'

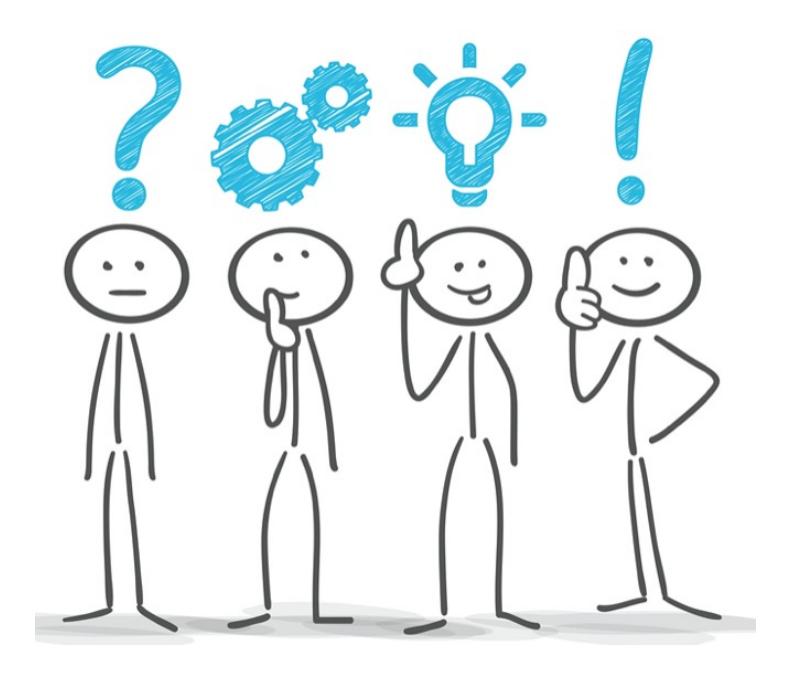

## Take your time to search, code and test your own program

## Then take your time to understand the following solution

# Back to ancestor (bis)

- Add a predicate ancestor/0, that
	- asks the user for whom s.he wants to find ancestors and
	- $-$  prints, for each solution, the ancestor

• Code ancestor : printf("Initial child?", []), read(C), ancestor(A, C),

Note that this is what you are used to with procedural programming languages but it is **much less general** than ancestor/2…

Why ?

printf("%w is an ancestor of: %w\n", [A, C]).

# Controlling backtracking: !/0

- Backtracking is very powerful but sometimes we need to control it
	- built-in predicate '**!**' (called 'cut') is used to tell the interpreter not to backtrack
	- it is always true and works by **side effects** on the interpreter internal (hidden) structure
	- it cuts branches in the search tree

### • **within a certain scope**

– this is very useful but **extra-logical**

cut : example 1

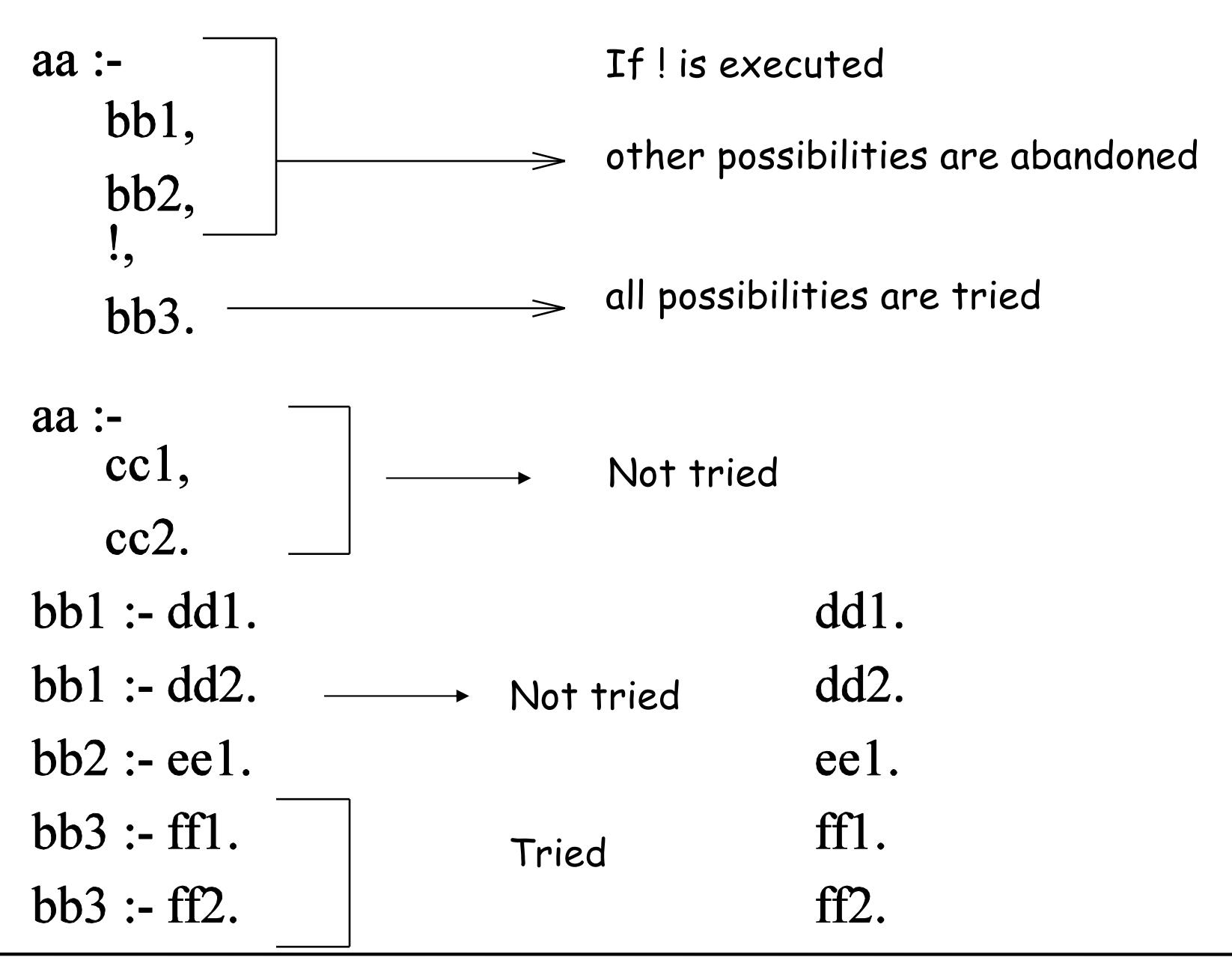

© P. Sébillot translated and adapted by. M. Ducassé INSA 3ª année Prolog, c5-20

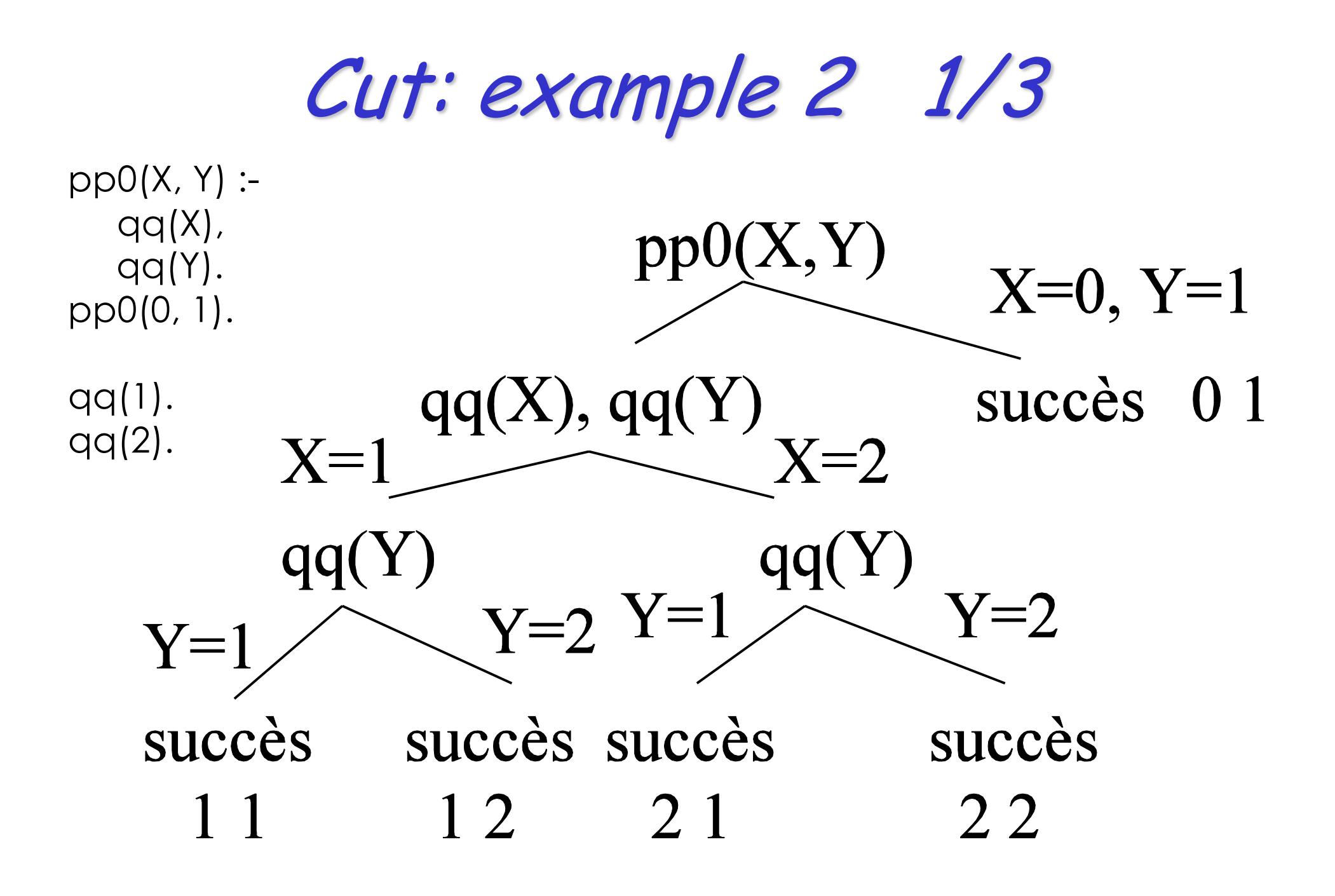

Cut: example2 2/3

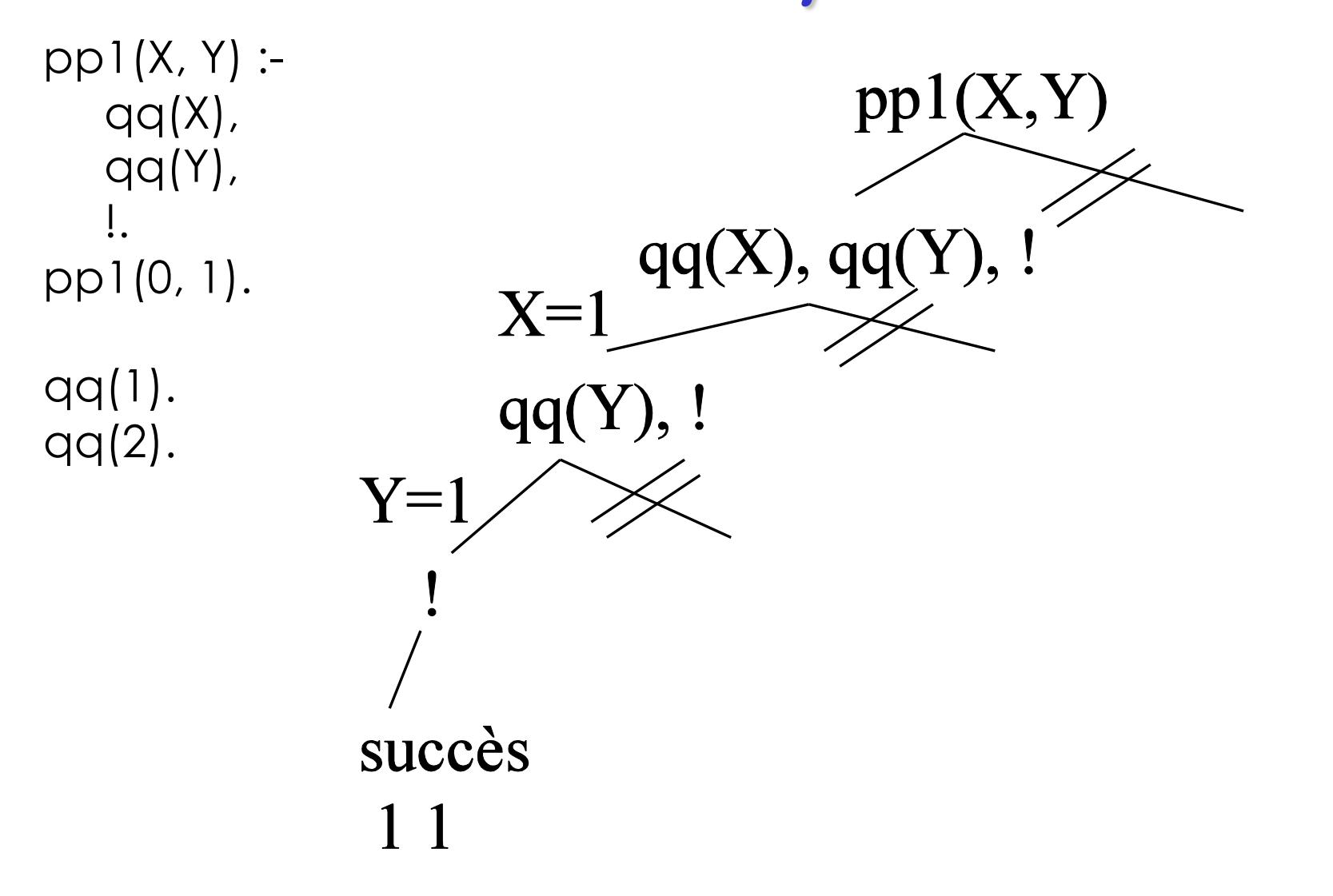

Cut: example2 3/3  $pp2(X, Y)$  : $pp2(X,Y)$ qq(X),  $qq(Y)$ .  $qq(X), !, qq(Y)$ pp2(0, 1).  $X=1$  $qq(1)$ .  $!, qq(Y)$  $qq(2)$ .

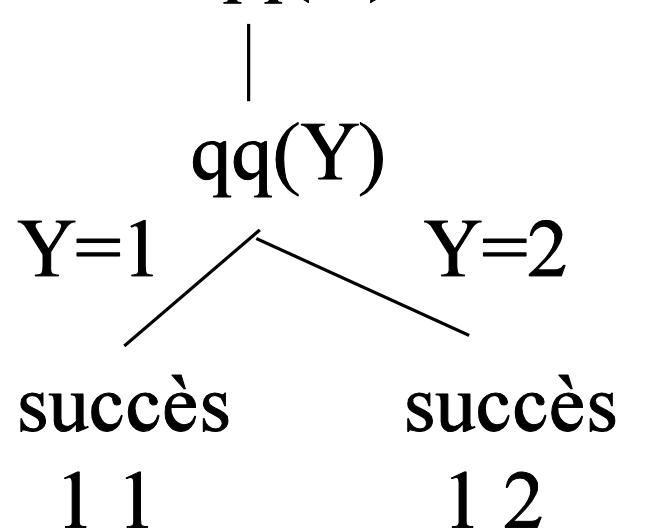

 $\lfloor$ ,

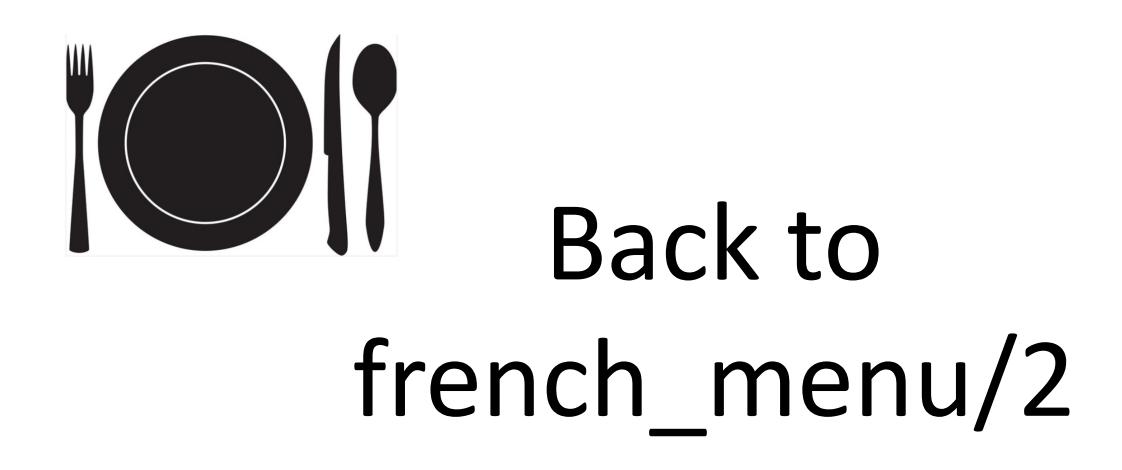

french\_menu([A, M], Cal) : appetizer(A, ApCal), main\_course(M , MaCal), check\_cal([ApCal, MaCal], Cal). french\_menu([M, D] , Cal) : main\_course(M, MaCal), dessert\_or\_cheese(D , DeCal) , check\_cal([MaCal, DeCal], Cal).

What are the answers to the following queries ? ?- french menu(M, C), !.

…

?- french menu( $[X, Y]$ , C), main course(X, ), !.

?- french menu([X, Y], C), !, main\_course(X,  $\_$ ).

# Back to ex 3.5 deleteXs(X, L1, L2)

We designed delete $Xs(X, [], []$ ). deleteXs(X, [X | L1], L2) : deleteXs(X, L1, L2). deleteXs(X, [Z | L1], [Z | L2]) :-  $X \equiv Z$ , deleteXs(X, L1, L2).

How could we prune the search tree without loosing any solution ?

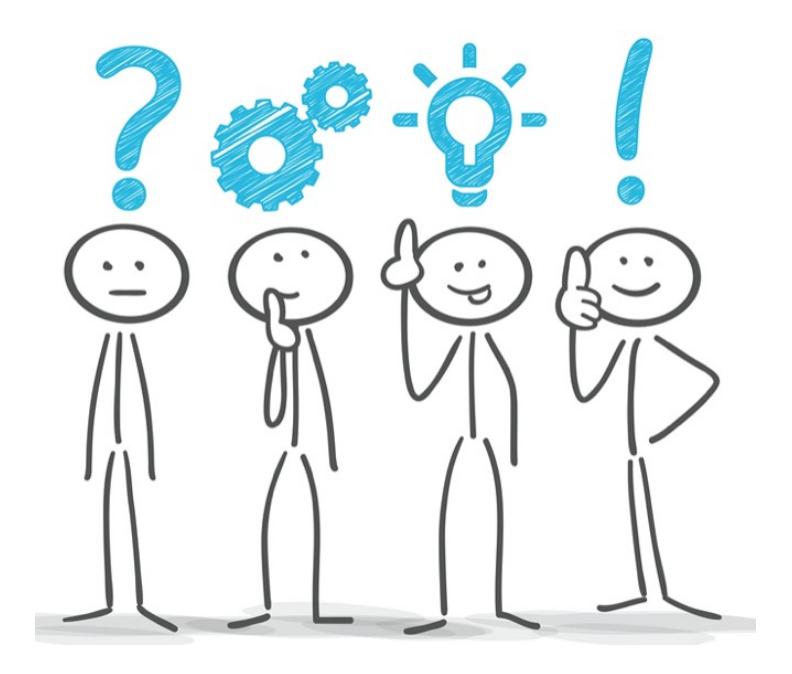

## Take your time to search, code and test your own program

## Then take your time to understand the following solution

## Back to ex 3.5 deleteXs/3: update 1 (bis)

```
We designed
   deleteXs(_X, [], []). 
   deleteXs(X, [X | L1], L2) :-
       deleteXs(X, L1, L2). 
   deleteXs(X, [Z | L1], [Z | L2]) :-
       X \models Z,
       deleteXs(X, L1, L2). 
How could we prune the search tree Note that the base clause
without loosing any solution ?
   deleteXs(X, [], [].
   deleteXs(X, [X | L1], L2) :-
       deleteXs(X, L1, L2),
       !. 
   deleteXs(X, [Z | L1], [Z | L2]) :-
   % X \models Z,
       deleteXs(X, L1, L2). 
                                         %.... <end of line>: 
                                         comment
                                         does not need a cut 
                                         because Prolog compiler is 
                                         clever enough to deduce 
                                         that it is exclusive
                                         The test is not necessary,
                                         but keeping it would be 
                                         correct
```
# Cut and declarative programming

- Cut is extra-logical
	- $-$  testing all cases is especially crucial
	- **remember that you should always test**
		- verification of at least a correct solution (that should get 'yes')
		- verification of at least an incorrect solution (that should get 'no')
		- generations of solutions (at least one test case per argument with that argument variable)

## Exercise 5.2: minimum of 2 integers

- min(M, X, Y) is true if M is the minimum of X and Y
- Write 2 versions
	- one without cut and one with cut that prunes the search tree **without changing the results**
	- specify the mode of the arguments when the goal is called
		- ++: should be ground
		- + : should not be a variable (but can contain variable)
		- - : should be a variable
		- $\cdot$  ? : can be not instantiated at all

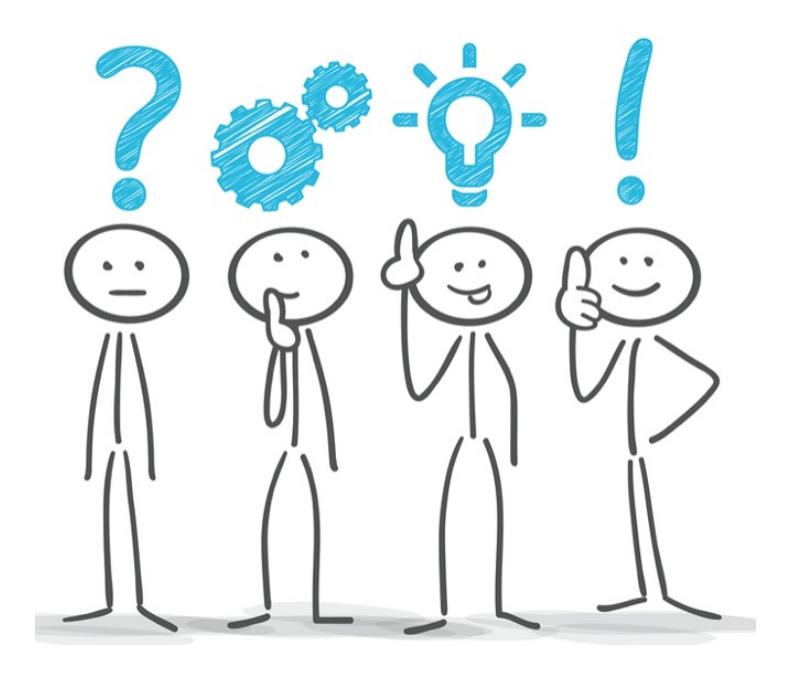

## Take your time to search, code and test your own program

## Then take your time to understand the following solution

# Ex. 5.2: minimum of 2 integers (bis)

- min(M, X, Y) is true if M is the minimum of X and Y
- Write 2 versions
	- one without cut and one with cut that prunes the search tree without changing the results

:-mode mini(?, ++, ++).  
mini(X, Y, X) :-  

$$
y > y
$$

$$
X < Y.
$$

$$
mini(X, Y, Y) :=
$$

$$
Y=<\!\!\times.
$$

**Optimized version**  $min(X, Y, X)$  :- $X < Y$ , !.  $min(X, Y, Y)$  :- $Y = < X$ .

# Ex. 5.2: minimum of 2 integers (ter)

This is incorrect  $min(X, Y, X)$  :- $X < Y$ , !.  $min(X, Y, Y)$ .

?- min(2, 5, 5). yes

(It should be "No", 2 is not the minimum of 5 and 5!)

# Assumption of a closed world

- **Negation as failure** 
	- $-$  if it cannot be proved  $=$  it is considered negated
- The standard procedure is to check if a goal **succeeds**
- You can explicitly check if a goal **fails**
	- using predicate not/1
	- But you have to be careful

# Predicate not/1

- Existing built-in **meta-**predicate
	- namely a predicate that takes a **predicate as argument**

 $not(P)$  :-P, !, fail. not(P).

fail/0 is another built-in predicate It forces the execution to fail.

The second clause is only tried if P did not previous succeed, hence telling that P fails<sup>9</sup>

# Exercise 5.3: small/1

- short $(X)$  :not(tall(X)). tall(peter). tall(paul).
- **What are the answers to**
- ?-short(mary).
- ?-short(peter).
- ?-short(X), X=mary.

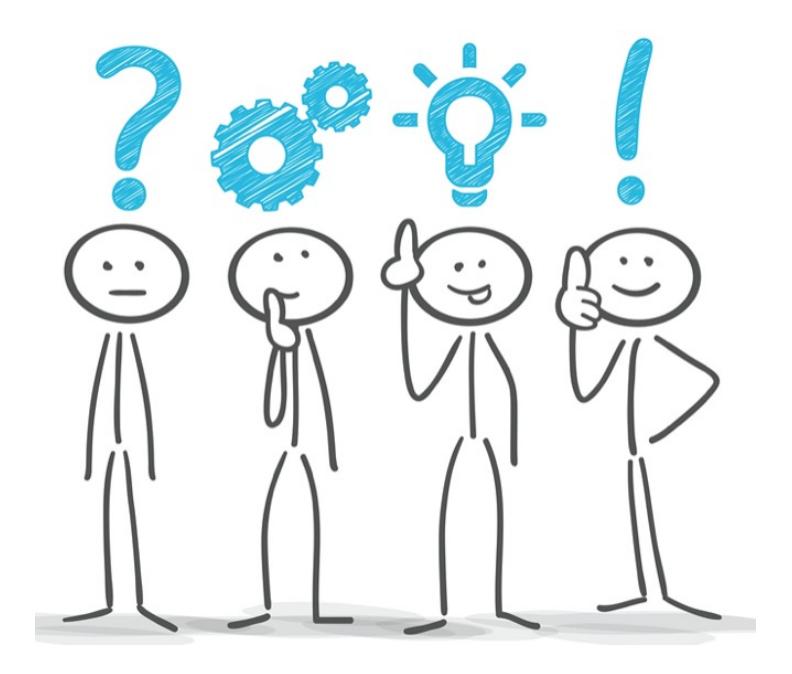

## Take your time to search, code and test your own program

## Then take your time to understand the following solution

# Exercise 5.3: small/1 (bis)

short $(X)$  :not(tall(X)). tall(peter). tall(paul).

When using not/1 you should be careful about non ground arguments !

**Part 1.** not /1 is not fully logical

- **What are the answers to**
- ?-short(mary). yes (valid) ?-short(peter). no (valid)

**?-short(X), X=mary. no (invalid)**

# **Operators**

Operators help to write more readable code

- **useful when your code is to be read by non experts**
- you have to declare
	- priority
	- whether is an infix, prefix or suffix operator
	- (sometimes tricky)

Examples

- X parent of Y is the same as parent of $(X, Y)$ :- op(500, xfx , parent\_of). infix operator with priority 500
- X is  $3+2$  is the same as is(X,  $3+2$ )

Note that the project does not need operators

# ECLiPSe Documentation

- User manual
- Tutorials
- **The Reference Manual(s)**
	- **must always be open while programming**
	- predicate with the largest arity often the most general one, with the most detailed help
		- eg min max/8
- **On line help**
	- same contents as reference manual
	- :- help <keyword>.

http://eclipseclp.org/doc/index.html

### **ECLIPSe Documentation**

- ECLiPSe Tutorial Introduction, also in pdf format
- Developing Applications with ECLiPSe, also in pdf format
- User Manual, also in pdf format
- Constraint Library Manual, also in pdf format
- Reference Manual (Built-In Predicates and Libraries) with Alphabetical Predicate Index
- Embedding and Interfacing Manual, also in pdf format
- API documentation for the Java-Eclipse Interface
- · Visualisation tools manual, also in pdf format
- Obsolete Libraries Manual, also in pdf format
- Constraint Programming Examples (ECLiPSe web site)
- Examples for Embedding  $(C, C++, VB$  VBasic, Java) and Search
- ECLiPSe web site
- How to report a bug
- Join the mailing list!

Third party components:

•  $Clp(Q,R)$  Library Manual (Postscript)

[All ECLiPSe Documentation | Alphabetic Index ]

### **ECLIPSe 6.0 Reference Manual**

1. The ECLiPSe Built-In Predicates

2. The ECLiPSe Libraries

3. Third Party Libraries

### **Built-Ins and Libraries by Categories**

#### **Built-In Predicates**

allsolsl arithmeticl compilerl controll debugl directivesl dynamicl envl eventl externalsl iocharl iostreaml ioterml modules obsoletel opsysl recordl storagel stratoml suspensionsl syntaxl termcompl termmanipl typetest

#### **Algorithms**

all\_min\_cuts| all\_min\_cuts\_eplex| anti\_unify| apply| apply\_macros| bfs| branch\_and\_bound| calendar| changesetl colgen edge finderledge finder3 fd global gac graph algorithms ic global gac max flow max flow eplex notinstance numbervars par util regex suspend tentative constraints

#### **Compatibility**

attsl ciol conjunto fd setsl cprologl fcompilel foreignl isol mercuryl multifilel numbervarsl obsoletel quintusl sepial sicstusl socketsl swil

#### **Constraints**

bfsl cardinall changesetl chrl colgenl conjuntol conjunto fd setsl constraint poolsl cumulativel cyclel echl edge\_finderl edge\_finder3l eplexl eplex\_cplexl eplex\_osil eplex\_osi\_clpcbcl eplex\_osi\_symclpl

eple **represent** different different different different different different different and the search of the search fed search fed search fed search fed search fed features and fed features and fed features and federal fea

erf ici ic vumulativel ic edge finderl ic edge finder3 ic gap sbddl ic gap sbdsl ic globall gras

shel goz ic hybrid setslic kernellic make overlap hivelia probabilia probe search ic\_probe\_supportl ic\_probing\_for\_scheduling| ic\_sbds| ic\_s ts| ic\_symbolic| ] sb| make\_overlap\_bivs| minizincl mipl probel probe searchl probe supportl probing opial repairl sdl shadow consl suspendl sym exprl tentativel tentative constraints

#### **Data Structures**

config opts constraint pools graph algorithms hash heaps linearize list collecti n lists I tut m map m tree234 matrix util notify ports ordset queues record shadow consistence

#### **Development Tools**

asmi compileri coveragel debugi documenti envi fcompilei instrumenti linti linti linti linti mode analyseri port\_profiler| pretty\_print| pretty\_printer| profile| remote\_tools| source\_processor| spell| test\_util| time\_log| toplevell vc supportl viewablel xrefl

### flatten(+NestedList,?FlatList)

Succeeds if FlatList is the list of all elements in NestedList, as found in a left-to-right, depth-first traversal of NestedList.

 $+ NestedList$ Ground List. ?FlatList List or variable.

#### **Description**

FlatList is the list built from all the non-list elements of NestedList and the flattened sublists. The sequence of elements in FlatList is determined by a left-to-right, depth-first traversal of NestedList.

The definition of this Prolog library predicate is:

```
flatten(List, Flat) :-
        flatten aux(List, Flat, []).
flatten_aux([], Res, Cont) :- - ?-> !, Res = Cont.
flatten_aux([Head|Tail], Res, Cont) :-
        -2-5\mathbf{1}_{\mathbf{r}}flatten_aux(Head, Res, Contl),
        flatten aux(Tail, Contl, Cont).
flatten aux(Term, [Term|Cont], Cont).
```
This predicate does not perform any type testing functions.

#### **Modes and Determinism**

 $\bullet$  flatten(+, -) is det

#### **Fail Conditions**

Fails if FlatList does not unify with the flattened version of NestedList.

#### **Resatisfiable**

No.

#### **Examples**

```
Success:
     [eclipse]: flatten([[1,2,[3,4],5],6,[7]], L).
     L = \begin{bmatrix} 1 & 2 & 3 & 4 & 5 & 6 & 7 \end{bmatrix}yes.
Fail:
     [eclipse]: flatten([1, [3], 2], [1, 2, 3]).
     no.
```
#### **See Also**

flatten  $/$  3, sort  $/$  2, sort  $/$  4, length  $/$  2, member  $/$  2